# Effect of Itraconazole and Terbinafine on Leishmania Major Promastigotes

## HAYTHAM A. ZAKAI, MT, MSc, PhD\* and SAMEER K. ZIMMO, MD\*\* \*Department of Medical Technology Program and \*\*Department of Medicine Faculty of Medicine & Allied Sciences, King Abdulaziz University, Jeddah, Saudi Arabia

ABSTRACT. The antiporliferative effect induced in vitro by two antifungal commaintake i. The angle interactional the allylamine terbinatine on Leishmania<br>major promastigotes are reported. Treatment of promastigote cultures with it-<br>raconazole or with terbinatine induced growth arrest. Concentratio relatively large concentrations of terbinafine (2.0  $\mu$ /l) did not induce cell lysis. The IC 50 for itraconazole and terbinafine were 0.31 µI/l and 3.3 µI/l respectively.

Keywords: Leishmania major, Promastigotes, Itraconazole, Terbinafine

#### **Introduction**

Leishmania parasites cause a wide range of human diseases from localized self-healing cutaneous lesions to fatal visceral disease. It is a major global public health problem since 2 -3 million people are affected by the disease and 350 million people in 80 countries are at risk<sup>[1]</sup>. Pentavalent antimonials are the most widely used antileishmanial agents since the 1940s. This drug is not always effective and requires long term administration that is associated with drug toxicity and severe kidney, heart, and liver disorders<sup>[2-4]</sup>. Many investigators are therefore currently involved in seeking alternatives with improved activity and safety. Although there are several compounds under various stages of development, no drug has yet been discovered which is definitively effective in achieving a complete cure of the infections<sup>[1]</sup>.

Correspondence & reprint requests to: Dr. Haytham A. Zakai, Department of Medical Technology Program, Faculty of Medicine & Allied Sciences, King Abdulaziz University, P.O. Box 80205, Jeddah 21589, Saudi Arabia. e-mail: drzakai@hotmail.com

Accepted for publication: 14 January 2003. Received: 13 November 2001.

Since the discovery that some antifungal agents had a potent leishmanicidal activity, the chemotherapy of Leishmania appeared to stagnate<sup>[5]</sup>. Several studies examined the effect of antifungal agents on visceral leishmaniasis<sup>[6-12]</sup>. However, only few studies have been reported on the treatment of cutaneous leishmaniasis with antifungal agents [13-15]. The azole ketoconazole and allylamine terbinafine, when tested against Leishmania promastigotes and amastigotes in vitro, were found to have a suppressive effect on cell growth. Furthermore, both compounds were found to induce ultrastructural changes by producing large multivesicular bodies in both amastigotes and promastigotes<sup>[16]</sup>. To the best the authors' knowledge, there is no particular has been run to study the effect of itraconazole and terbinafine on L. major in vitro. However, a pilot clinical trial has tested the effect of terbinafine on 27 patients and the overall clinical represents in 10 patients, who continued the study, was estimated to be  $71.5\%$ <sup>[15]</sup>.

The aim of this study was to investigate the effect of itraconazole and terbinafine on cultured promastigotes of L. major, which is one of the major causes of cutaneous leishmaniasis in Saudi Arabia<sup>[17]</sup>.

### **Materials and Methods**

The parasite: Freshly isolated promastigotes of L. major clone FV-1 (MHOM/IL/ 80/Friedlin) were maintained in Schneider's Drosophila medium supplemented with 10% (v/v) heat-inactivated foetal calf serum (FCS) pH 7.0 at 26° C in 25 cm<sup>2</sup> tissue culture flasks using air as the gas phase. These promastigotes were used to start new cultures at a density of  $5 \times 10^5$  cell/ml.

The drug: Itraconazole(cis-4-[4-[4-[4-[12-(2,4-dichlorophenyl)-2-(1H-1,2,4-triazole-1-ylmethyl)-1,3-dioxolan-4-yl]methoxy]-phenyl]-1-piperazinyl]phenyl]-2,4-dihydro-2-(1-methylpropyl)-3h-1,2,4-triazol-3-one) was kindly provided by Dr. Marcel Jansen of the Janssen Research Foundation, Belgium. The drug was added as an aqueous solution titrated to pH 2.4 with HCl and sterilized by filtration. The initial stock solution concentration was 0.5 mg/ml.

Terbinafine: ((E)-(6,6-dimethyl-2-hepten-4-ynyl)-N-methyl-1-naphtalenemethanami-ne) was kindly provided by Dr. Barbara Willi of Novartis Pharma AG, Basel, Switzerland. It was added as dimethyl sulfoxide (DMSO). The final concentration of DMSO never exceeded 1% (vol/vol) (and it had no effect by itself on the growth and multiplication of promastigotes.) The initial stock solution concentration was 0.5 mg/ ml.

Cell culture: Schneider's Drosophila medium supplemented with 10% FCS of different concentrations of itraconazole and terbinafine (0.25, 0.5, 0.75, 1.0, 1.5, and 2.0 µI/l) were prepared and all culture flasks were inoculated with an original concentration of promastigotes of  $5 \times 10^5$ . Cell densities were estimated daily using an improved Neubauer haemocytometer under phase contrast microscopy.

Data analysis: All results were intered in a PC. Plots were made using Harvey Graphics V.3.0) and analyzed with "dose effect analysis with microcomputers, Biosoft" software and the IC (Inhibition Concentration) 50 of each drug was estimated.

#### **Results**

Promastigotes of L. Major were cultured in Schneider's Drosophila medium, supplemented with 10% FCS, containing different concentrations of itraconazole and terbinafine and cell densities were checked daily as described above. The logarithm of parasite cell densities vs. days in culture were plotted in Figures 1 and 2. Population doubling times were indicated in Tables 1 and 2.

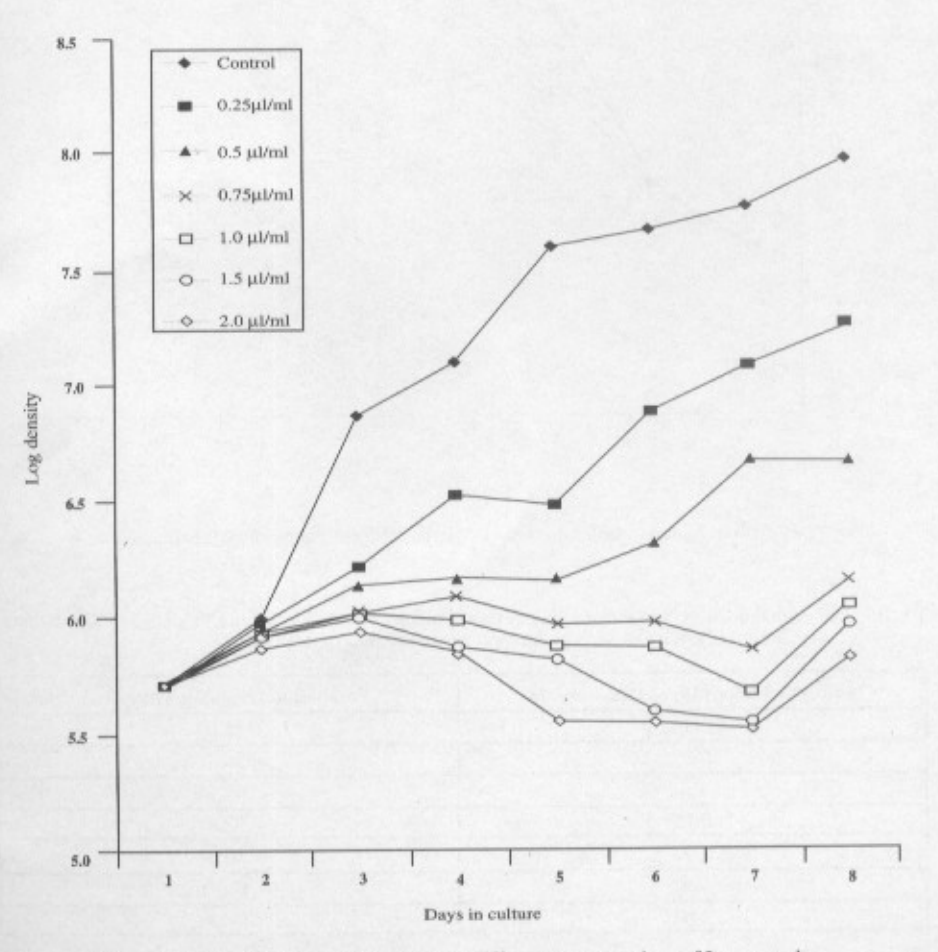

Fig. 1. Growth of L. major promastigotes in different concentrations of Itraconazole

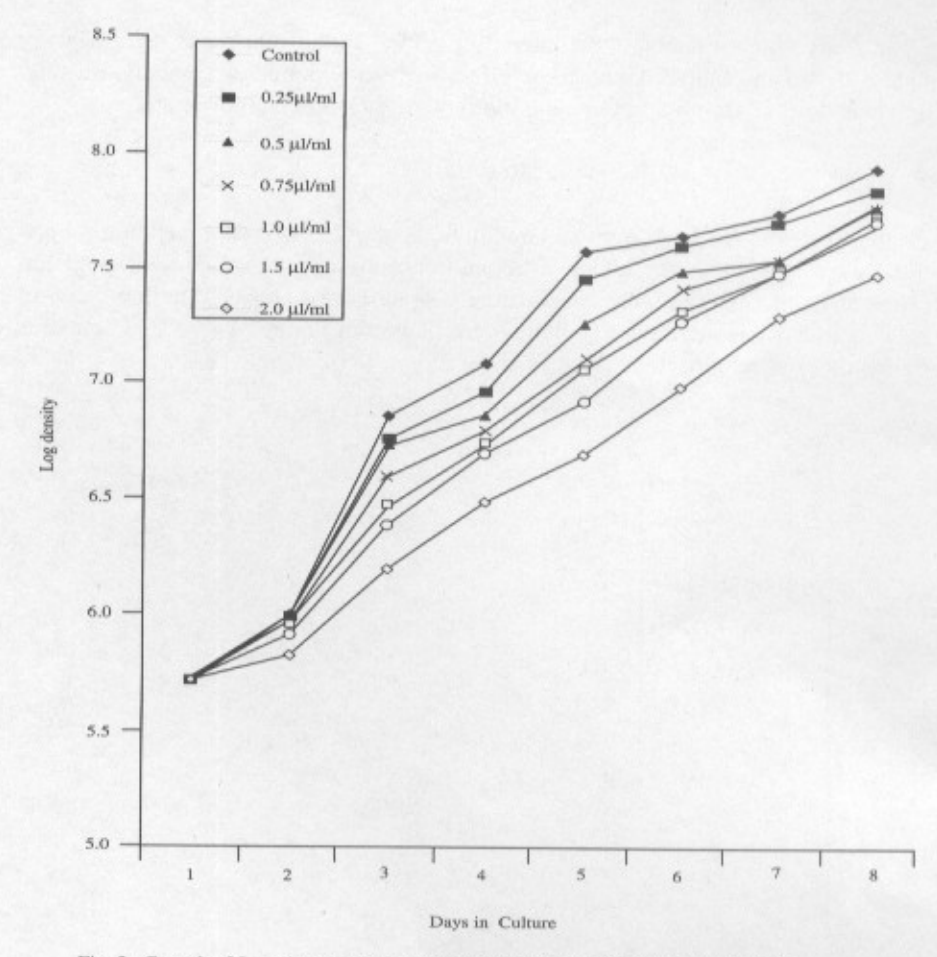

Fig. 2. Growth of L. major promastigotes in different concentrations of Terbinafine

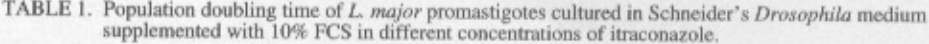

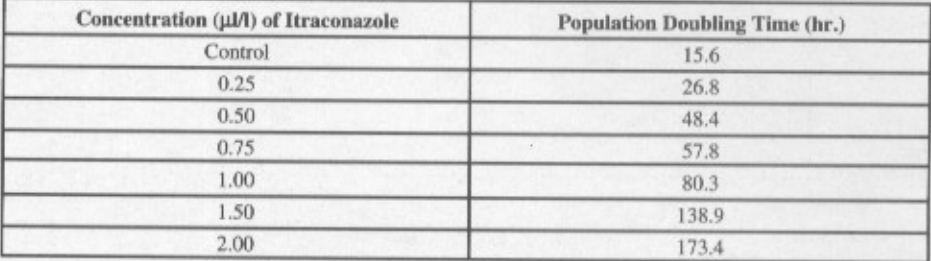

| Concentration (µI/l) of Terbinafine | Population Doubling Time (hr.) |
|-------------------------------------|--------------------------------|
| Control                             | 15.6                           |
| 0.25                                | 17.2                           |
| 0.50                                | 18.7                           |
| 0.75                                | 19.7                           |
| 1.00                                | 20.8                           |
| 1.50                                | 21.9                           |
| 2.00                                | 27.9                           |

TABLE 2. Population doubling time of L. major promastigotes cultured in Schneider's Drosophila medium supplemented with 10% FCS in different concentrations of terbinafine.

Itraconazole: Incubation of promastigotes in cell cultures containing different concentrations of itraconazole produced growth arrest. This was judged by the decrease in cell densities as the culture progressed. Furthermore, cell lysis was observed with concentrations of itraconazole reaching 0.75 µl/l or more. The IC 50 was estimated to be 0.3 µJ/l and less than 0.5 µJ/l concentrations. They were found enough to double the population doubling time.

Terbinafine: Incubation of promastigotes in cultures with different concentrations of terbinafine produced growth arrest as judged by the decrease in cell densities as the culture progressed. However, unlike itraconazole, even high concentrations of terbinafine (2 µl/l) did not induce cell lysis and were not found enough to double the population doubling time. The IC 50 was found to be 3.3 µl/l.

#### **Discussion**

The effect of some antifungal compounds on Leishmania has been previously tested. In cases of visceral leishmaniasis, amphotericin B was shown to cure the diseases<sup>[6-9]</sup>. Some antifungal agents such as lovastatin and miconazole have been shown to inhibit promastigote proliferation by inhibiting sterol biosynthesis<sup>[10, 12]</sup>, while others  $(e.g.,.)$ sinefungen) were found to have a limited effect on the sterol production and hence on inhibition of proliferation<sup>[11]</sup>.

In cases of cutaneous leishmaniasis, only few studies have been reported on the treatment with antifungal agents. Paromomycine sulphate was found to be effective against cultured promastigotes of L. mexicana at concentrations of 100 µg/ml<sup>[13]</sup>. Clotrimazole and miconazole were also found effective in treating cutaneous leishmaniasis in the eastern province of Saudi Arabia, where L. major dominates<sup>[17, 18]</sup>. However, only 16% of lesions treated with clotrimazole healed fully after 30 days treatment.

The only study that used Terbinafine in the treatment of cutaneous leishmaniasis was that of Bahamdan et  $al^{[15]}$ . Ten out of fourteen (10/14) attained complete or parital cure after 4 weeks of treatment with Terbinafine. However, the sample size was relatively small, the duration of the treatment course was short, and the Leishmania species was not identified.

In the present study, we found that both itraconazole and terbinafine had an inhibitory effect on the growth and proliferation of L. major promastigotes. Itraconazole had a more powerful leishmanicidal effect since only 0.75 µl/l concentrations induced cell lysis. With terfinafine, promastigote proliferation was suppressed to lesser extent and cell lysis was never observed.

There are several reasons that one can speculate on why itraconazole is more effective than terbinafine. One strong reason may that different Leishmania species respond in different ways to different drugs. Also, the half life of itraconazole is known to be longer than that of terbinafine which would explain why large concentrations of terbinafine are required to induce growth arrest while, in contrast, only small concentrations of itraconazole are required to induce the same effect.

Combination of two drugs at the same time may show different results. One study showed that both terbinafine with ketoconazole had an inhibitory effect on growth and proliferation of L. mexicana amazonensis promastigotes. Combination of the two drugs had an additive effect on promastigote proliferation<sup>[16]</sup>

It is well known that promastigotes (the culture form) and amastigotes (the mammalian form) of Leishmania react differently to different drugs<sup>[19,20]</sup>. However, the ease in obtaining and culturing promastigotes makes it an ideal stage to start with when studying drug effects on such parasite before commencing a study on amastigotes in vitro or in vivo. Preliminary studies on the effect of itraconazole and terbinafine on Leishmania lesions in laboratory animals showed promising results (unpublished observations).

A continuation of the present study would be intended to examine the effect of both itraconazole and terbinafine together with lovastatin, a hypocholesterolaemia agent, on Leishmania amastigotes in vitro or in vivo. This is because Leishmania parasites have the ability to utilize some cholesterol from the host and not rely only on ergosterol. Besides miconazole was found to be more effective in inhibiting Leishmania parasites growth when used with lovastatin<sup>[10, 21]</sup>

#### Acknowledgement

The authors would like to thank Dr. M. L. Chance of the Liverpool School of Tropical Medicine, U.K., for his help with the statistical analysis. Thanks go to King Abdulaziz University for their financial support of this study.

#### **References**

- [1] Iwu MM, Jackson JE, Schuster BG. Medicinal plants in the fight against leishmaniasis. Parasitol Today 1994; 10: 65-68.
- WHO. Report of the WHO Expert Committee. Control of leishmaniasis. Technical Report Series.  $[2]$ 1990; 793.
- Balzan M, Fenech F. Acute renal failure in visceral leishmaniasis treated with sodium stibogluconate.  $[3]$ Trans R Soc Trop Med Hyg 1992; 86(5): 515-516.
- Giacchino R, Giambartolomei G, Tasso L, Timitilli A, Castagnola E, Brisigotti M, Micalizzi C.  $[4]$ Treatment with liposomal amphotericin B of a child affected with drug-resistant visceral leichmaniasis. Trans R Soc Trop Med Hyg 1993; 87(3): 310.
- Chance ML. New developments in chemotherapy of leishmaniasis. Ann Trop Med Parasitiol 1995;  $[5]$ 89 (Suppl 1): 37-43.
- New RR, Chance ML, Heath S. Antileishmanial activity of amphotericin and other antifungal agents  $[6]$ entrapped in liposomes. J Antimicrob Chemoth 1981; 8(5): 371-381.
- Negre E, Chance ML, Hanboula SY, Monsigny M, Roche AC, Mayer RM, Hommel M. Anti- $[7]$ leishmanial drug targeting through glycosylated polymers specifically internalized by macrophage membrane lectins. Antimicrob Agents Chemoth 1992; 36(10): 2228-2232.
- Berman JD, Ksionski G, Chapman WL, Waits VB, Hanson WL. Activity of amphotericin B cho- $[8]$ lesterol dispersion (Amphocil) in experimental visceral leishmaniasis. Antimicrob Agents Chemoth 1992; 36(9): 1978-1980.
- Dietze R, Fagundes SMS, Brito EF, Milan EP, Feitosa TF, Suassuna AB, Fonschiffrey G, Ksion- $[9]$ ski G, Dember J. Treatment of kala-azar in Brazil with Amphocil (amphotericin B cholesterol dispersion) for 5 days. Trans R Soc Trop Med Hyg 1995; 89(3): 309-311.
- Haughan PA, Chance ML, Goad LJ. Synergism in vitro of lovastatin and miconazole as anti- $[10]$ leishmanial agents. Biochem Pharmacol 1995; 44(11): 2199-2206.
- Haughan PA, Chance ML, Goad LJ. Effects of sinefungin on growth and sterol composition of  $[11]$ Leishmania promastigotes. Exp Parasitol 1993; 77(2): 147-154.
- [12] Gebre-Hiwot A, Frommel D. The in vitro anti-leishmanial activity of inhibitors of ergosterol biosynthesis. J Antimicrob Chemother 1993; 32(6): 837-842.
- [13] El On J, Cawich F, Evans DA, Weinrauch L. Topical treatment of cutaneous leishmaniasis in Belize: in vitro and in vivo with Leishmania mexicana. Int J Parasitol 1993; 23(1): 121-127.
- Larbi EB, Al Khawajah A, Al Gindan Y, Jain S, Abahusain A, Al Zayer A. A randomized, dou- $[14]$ ble-blind, clinical trial of topical clotrimazole versus miconazole for treatment of cutaneous leishmaniasis in the eastern province of Saudi Arabia. Am J Trop Med Hyg 1995; 52(2): 166-168.
- Bahamdan KA, Tallab TM, Johargi H, Nourad MM, Ibrahim K, El Sherbini AH, Karkashan E,  $[15]$ Khare AK, Nauri MM. Terbinafine in the treatment of cutaneous leishmaniasis: a pilot study. Int J Dermatol 1997; 36(1): 59-60.
- [16] Vannier-Santos MA, Urbina JA, Martiny A, Neves A, de Souza W. Alterations induced by the antifungal compounds ketoconazole and terbinafine in Leishmania. J Eukaryot Microbiol 1995; 42(4): 337-346.
- [17] Peters W, Elbihari S, Liu C, Le Blancq SM, Evans DA, Killick-Kendrick R, Smith V, Baldwin CI. Leishmania infecting man and wild animals in Saudi Arabia. 1. General Survery. Trans R Soc Trop Med Hyg 1985; 79(6): 831-839.
- [18] Killick-Kendrick R, Bryceson ADM, Peters W, Evans DA, Leaney AJ, Rioux JA. Zoonotic cutaneous leishmaniasis in Saudi Arabia: lesions healing naturally in man followed by a second infection with the same zymodeme of Leishmania major. Trans R Soc Trop Med Hyg 1985; 79(3): 363-365.
- Coombs GH, Hart DT, Capaldo J. Leishmania mexicana: drug sensitivities of promastigotes and  $[19]$ transforming amastigotes. J Antimicrob Chemother 1983; 11(2): 151-162.
- [20] Dutta GDP. Leishmaniaocidal effect of chemotherapeutic agents against promastigotes of Leishmania donovani in vitro. Indian J Parasitol 1983; 7: 165-168.
- [21] Olliaro PI, Brycson ADM. Practical progress and new drugs for changing patterns of leishmaniasis. Parasitol Today 1993; 9: 323-328.

H.A. Zakai and S.K. Zimmo

تأثير العقاقير المضادة للفطريات على الطورالسوطي لطفيل الليشمانيا العظيمة

هيثم أحمد زكائي و سمير خضر زمو قسم برنامج التقنية الطبية و قسم الأمراض الباطنة ، كلية الطب والعلوم الطبية ، جامعة الملك عبد العزيز ، جـــدة – المملكة العربية السعودية

المستخلص. تم في هذه الدراسة اختبار تأثير مضادين للفطريات هما إتراكونازول وتيربينافين على الأطوار السوطية لطفيل الليشمانيا. وقد وجد أن وجود كمية ٧٥ , ٠ مايكروليتر في اللتر من مادة الإتراكونازول في مزرعة الأطوار السوطية تؤدي إلى موت الخلايا ثم تحللها. بينما وجود كمية كبيرة من مادة التيربينافين (٢,٠) مايكروليتر في اللتر) لم يؤد إلى تحلل الخلايا. وكان متوسط تركيز منع التكاثر هو ٠,٣١ مايكروليتر في اللتر لمادة إتراكونازول و ٣,٣ مايكروليتر في اللتر لمادة تيربينافين.